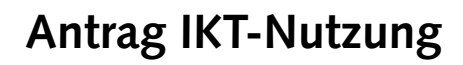

SNA-FB-00046-V01

SNA-FB-00046-V01

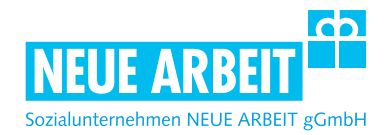

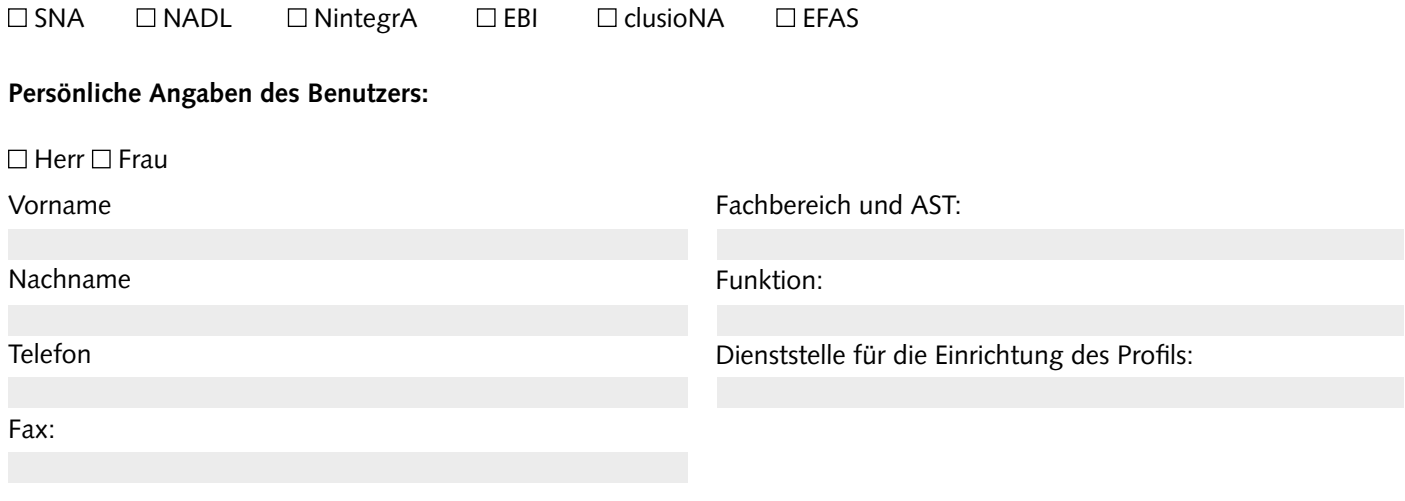

Ich erkläre, dass ich die "Richtlinie zum Umgang mit IKT im Sozialunternehmen NEUE ARBEIT gGmbH" anerkenne, die darin aufgeführten Regelungen beachten werde und insbesondere mit der Protokollierung von Daten, soweit diese für die Benutzerverwaltung, Administration, Erkennung und Abwehr von missbräuchlicher Nutzung oder von Angriffen notwendig ist, einverstanden bin.

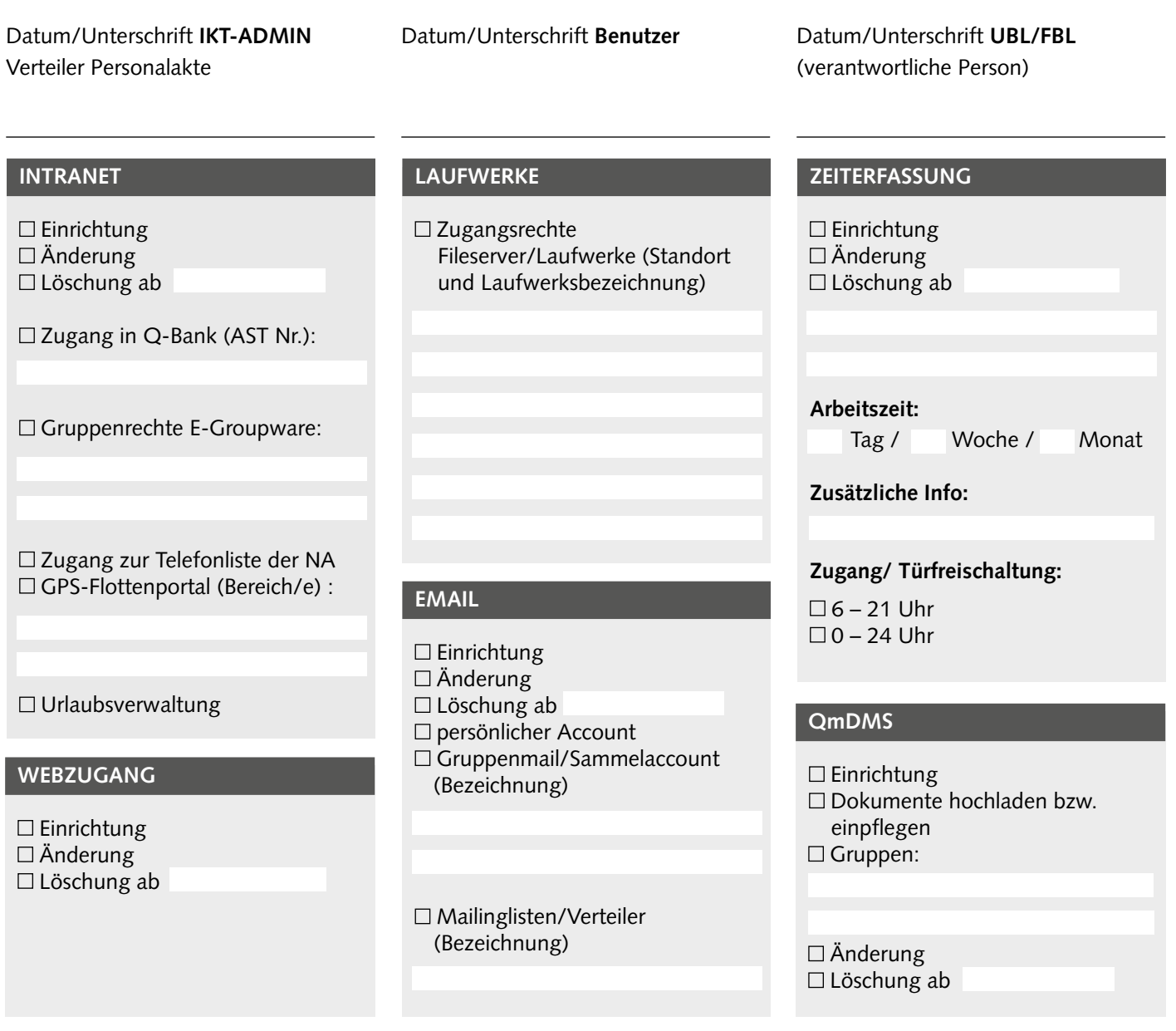